## SAP ABAP table TCY08 {Option profiles}

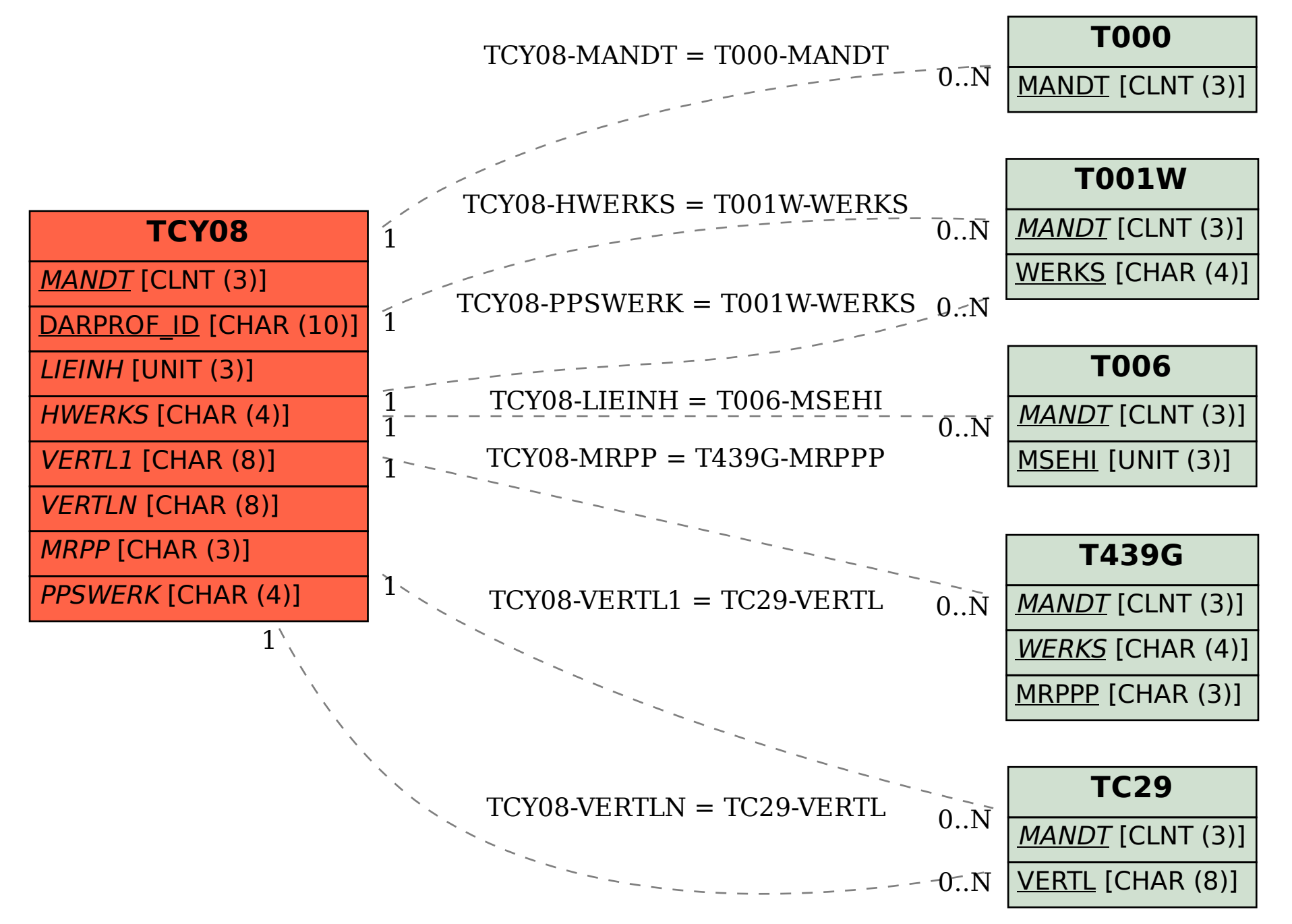